### i **Informasjon om eksamen**

# (Ir) Høgskolen i Østfold

# **EKSAMEN**

**Emnekode og -navn:** ITM30617 Utvikling av interaktive nettsteder

**Dato og tid: 7.5.19 2 timer**

**Fagansvarlig:** Marius Akerbæk

**Hjelpemidler:** Ingen

**Om eksamen:** Alle spørsmålene skal besvares.

**Sensurfrist: 28.5.19** Karakterene blir publisert i Studentweb.

# **<sup>1</sup> 1.1 Metoder for skjemadata**

Vi bruker i hovedsak to metoder for å sende data fra et HTML-skjema til PHP-scriptene våre. Hvilke to metoder?

# **<sup>2</sup> 1.2 Metoder for skjemadata**

Hva er forskjellene på metodene fra oppgave 1.1? **Skriv ditt svar her...**

# **<sup>3</sup> 1.3 Mellomlagring av data**

For å sende data på tvers av PHP-filer på et nettsted, hvilken metode brukes for å mellomlagre data?

**Skriv ditt svar her...**

# **<sup>4</sup> 1.4 Mellomlagring av data**

Hva må alltid være på plass i PHP-filene for at metoden fra spørsmål 1.3 skal fungere? **Skriv ditt svar her...**

# **<sup>5</sup> 1.5 Query strings**

Vi har følgende URL:

https://www.domene.com/index.php?p=ansatt&id=2

Skriv PHP-koden som henter id'en fra URLen og skriver den ut til skjerm.

**Skriv ditt svar her...**

# **<sup>6</sup> 1.6 Query strings**

Vi har følgende URL:

https://www.domene.com/index.php?p=produkt&prodnr=23&prodcat=4.

Hva vil skrives til skjerm dersom vi skriver følgende PHP-kode:

<?php echo "Produktnummer: ".\$\_GET['prod']; ?>

**Skriv ditt svar her...**

# **<sup>7</sup> 2.1 Typer løkker**

Vi bruker i hovedsak tre typer løkker til ulike formål. Redegjør for de tre typene løkker og beskriv kort typisk bruk av hver av dem.

# **<sup>8</sup> 2.2 Løkkevariabler**

Beskriv de tre variablene vi trenger for å kjøre en for-løkke.

**Skriv ditt svar her...**

# **<sup>9</sup> 2.3 Løkker ved databaseresultater**

Vi har hentet noen rader fra en databasetabell gjennom spørringen \$sql = mysqli\_query(\$db, «SELECT navn, adresse FROM folkeregisteret»); Skriv starten på løkken du ville brukt for å liste opp resultatene som ligger i \$sql. **Skriv ditt svar her...**

# **<sup>10</sup> 3.1 Typer arrayer**

Hva er forskjellene på en indexert og en assosiativ array? **Skriv ditt svar her...**

# **<sup>11</sup> 3.2 Multidimensjonal array**

Kan en multidimensjonal array kun bestå av flere indexerte arrayer? **Skriv ditt svar her...**

# **<sup>12</sup> 3.3 Arrayindex**

Med koden på bildet under; hvilke navn vil bli skrevet ut?

### <?php \$navn = array('Trine', 'Jostein', 'Ray', 'Gunnstein', 'Vinnjard', 'Leona'); for(\$i = 2; \$i < 5; \$i++) {<br> echo \$navn[\$i];  $\frac{1}{2}$  $\overline{2}$

# **<sup>13</sup> 3.4 Arrayindex**

Med URLen navn.php?i=4, hva vil bli skrevet ut fra koden på bildet under?

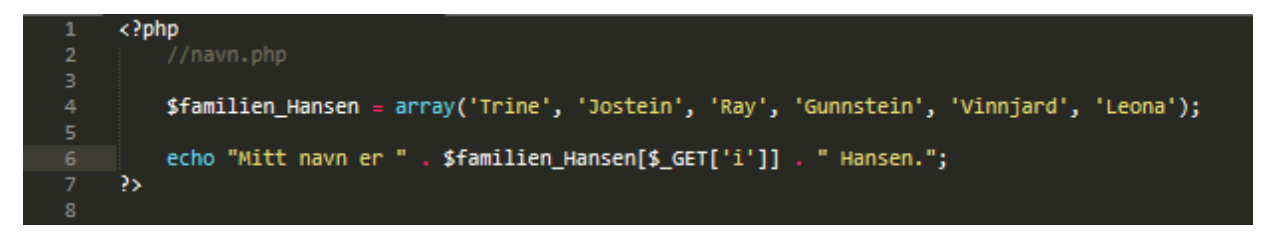

### **Skriv ditt svar her...**

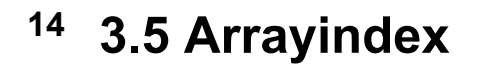

Med URLen navn.php?i=6, hva vil bli skrevet ut fra koden på bildet under?

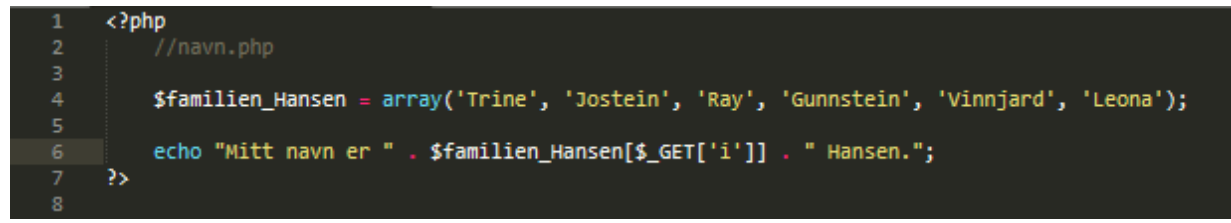

# **<sup>15</sup> 3.6 Kodeforståelse med arrayer**

Med koden på bildet under; hvordan ser HTMLen som blir skrevet ut ut?

(Tips: Skriv koden med kommentarer for å følge prosessen i koden)

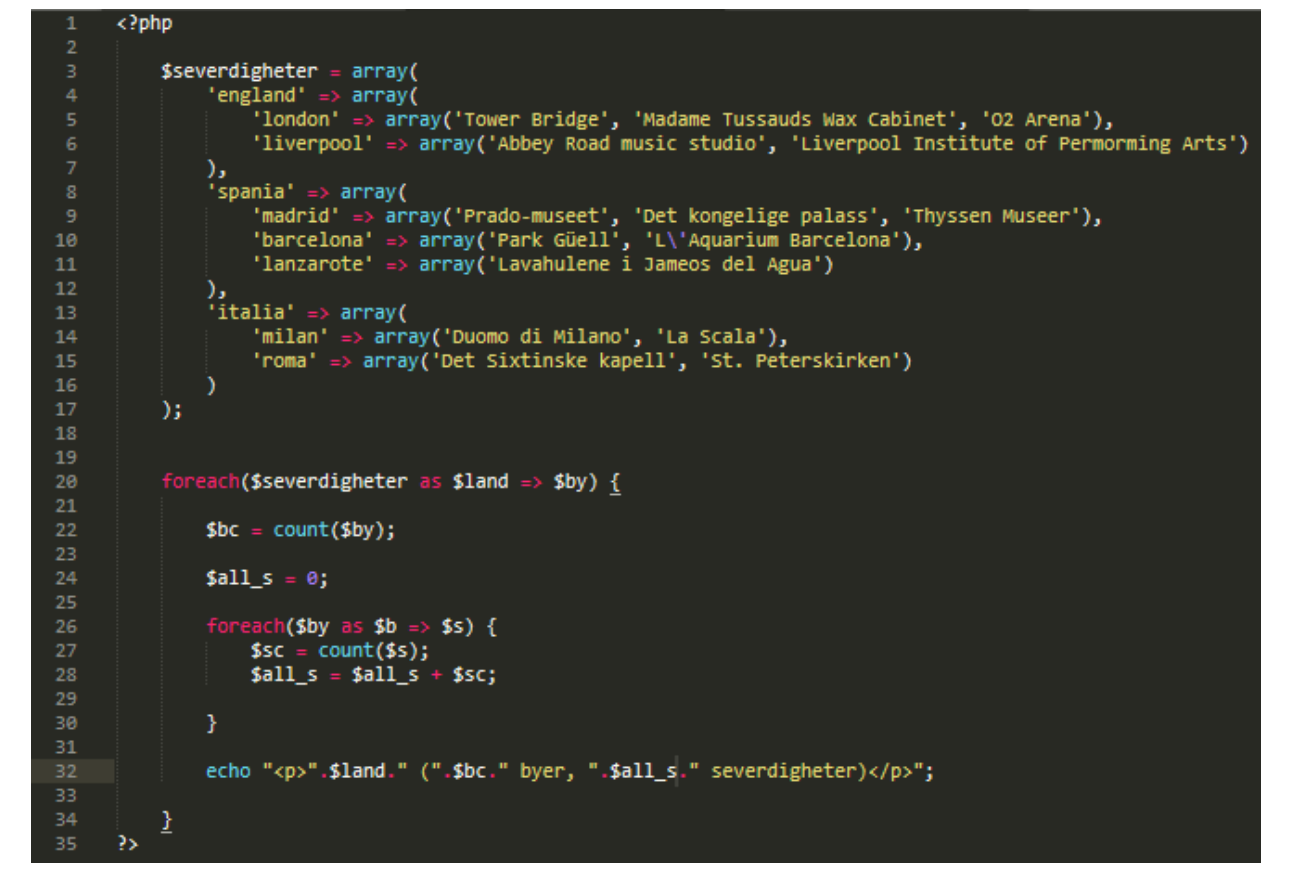

### **Skriv ditt svar her...**

# **<sup>16</sup> 4.1 Nøkler**

Hvilke to typer idenfikatorer brukes for å beskrive relasjoner mellom tabeller i en database? Forklar forskjellene mellom dem.

# **<sup>17</sup> 4.2 Sikkerhet**

Hva er viktig å ta hensyn til når det gjelder data man tar imot fra et HTML-skjema som skal settes inn i databasen?

**Skriv ditt svar her...**

# **<sup>18</sup> 4.3 Nøkler**

Med databasetabelloppsettet på bildet under; beskriv hvilke felter i hvilke tabeller som er nøkler, og hvilken type nøkkel de er.

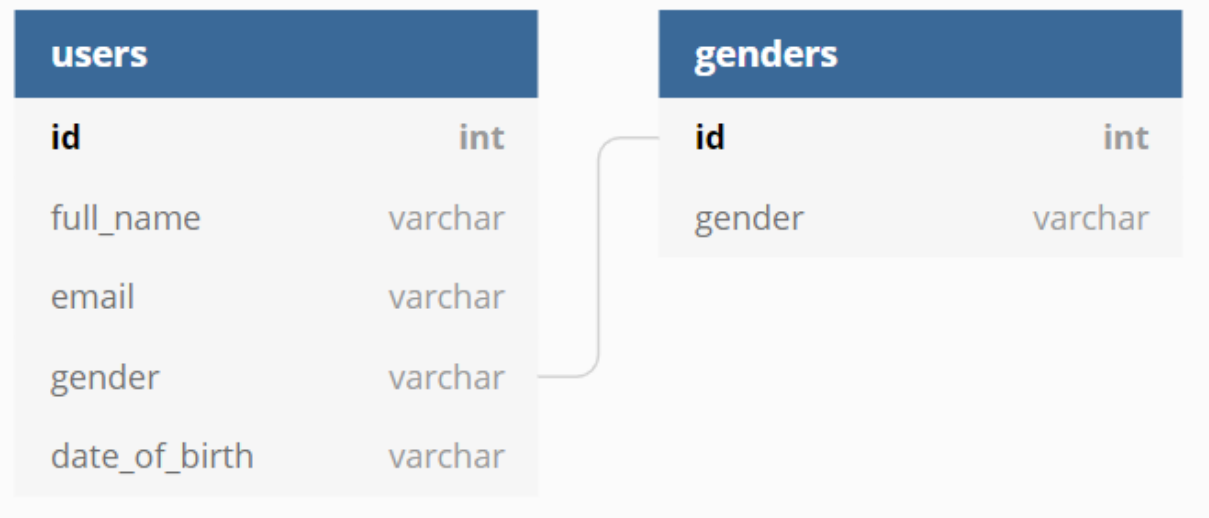

# **<sup>19</sup> 4.4 SQL**

Med databasetabelloppsettet på bildet under; Skriv en spørring som henter ut navnet på alle brukere hvor kjønn er «female» hvis «female» har id 1 i tabellen «genders».

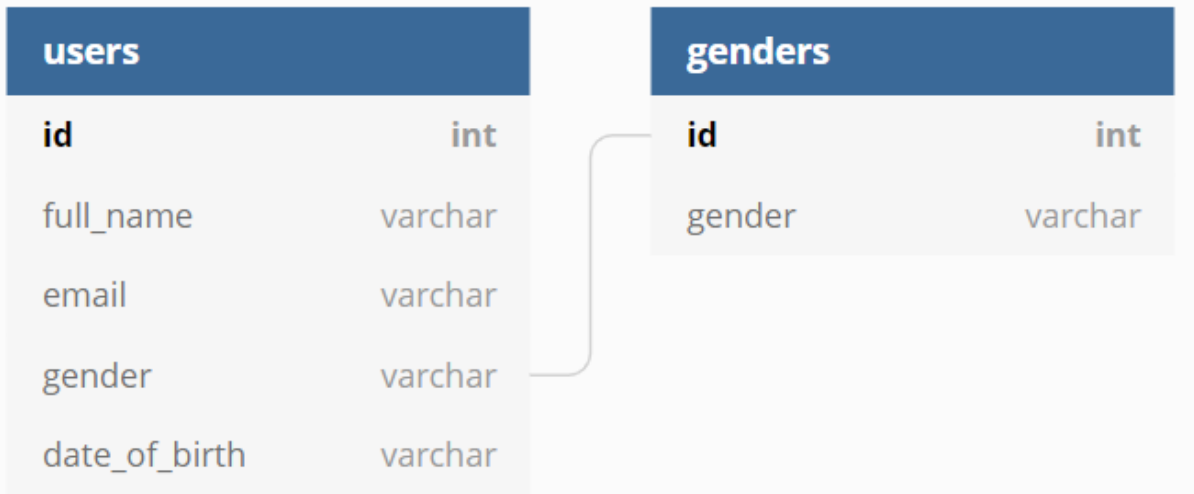

# **<sup>20</sup> 5.1 Finn 7 feil**

Finn alle feilene/manglene i koden på bildet under, og beskriv hva som er feil. Henvis til linjenummer. (Det er til sammen 7 feil eller mangler).

```
<php
         $valid == true;$product_name = "iPad Mini;$price = 6000;$vat = $price - ($price * 0.8);10
         if($valid = true) {
1112\,echo "<p>You have put " $product_name . " in the cart.
13\,Total price is " . price . " NOK (inlcuding VAT: " . $vat . ")</p>"
16
        \mathbf{I}?>
```
# **<sup>21</sup> 5.2 Kodelesing**

Beskriv med tekst hva følgende kode (se bildet under) gjør. Henvis gjerne til linjenummer.

```
<?php
             if(isset($_GET['postnummer'])) {
                    $postnummer = array(<br>
array( 'start' => 1750, 'stopp' => 1789, 'sted' => 'Halden' ),<br>
array( 'start' => 1790, 'stopp' => 1793, 'sted' => 'Tistedal' ),<br>
array( 'start' => 1794, 'stopp' => 1794, 'sted' => 'Sponvika' ),<br>
arra
                     \overline{\phantom{a}}foreach($postnummer as $ps) {
12<br>13<br>14if( (\$ps['start'] \Leftarrow \$_GET['postnummer']) \& (\$_GET['postnumber'] \Leftarrow \$ps['stop'])) {\n    {\n        echo "<i>cp</i>+postnummert " .\$_GET['postnummerer']." <i>where</i> til poststed". \$ps['sted']." <math display="inline">\verb|<i>cp</i>>=</math>\frac{1}{2}20<br>21<br>22<br>23<br>24
            <h2>Sjekk postnummer</h2>
            <form action="" method="get">
                    KDY.
                          <label for="postnummer">Postnummer</label><br><input type="number" name="postnummer" id="postnummer" />
                    \langle/p>
                    <p><br />button type="submit">Send</button></p>
27</form>
```
# **<sup>22</sup> 5.3 Kodeevaluering**

Med koden og funksjonaliteten fra oppgave 5.2 (vist på bildet under); redegjør for om det er greit å bruke metoden GET i skjemaet og eventuelle fordeler og ulemper dette medfører.

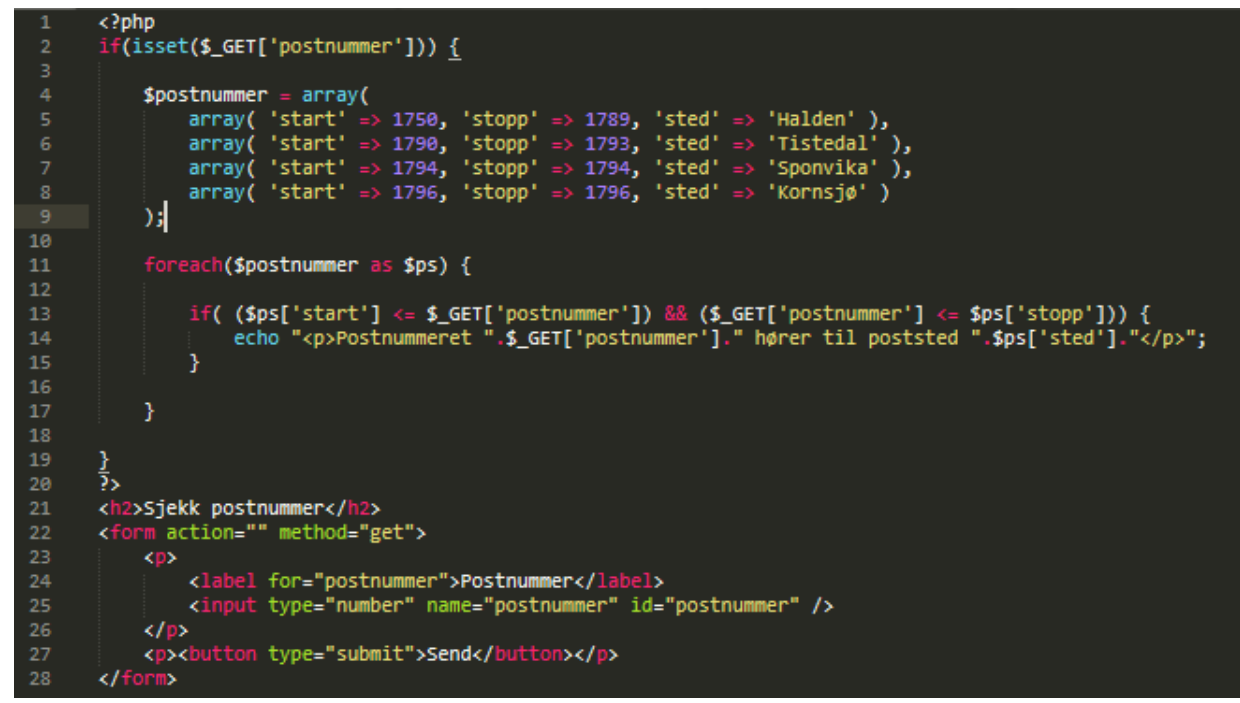

# **<sup>23</sup> 5.4 Databasestrukturering**

Med koden fra oppgave 5.2 (vist på bildet under); Vi ønsker å gjøre om arrayen \$postnummer til en databasetabell for å effektivisere postnummersjekken vår. Beskriv hvilke felter som må være med, hvilke felttyper de må ha, og hvilke felt som bør brukes som primærnøkkel. Skriv gjerne forklaring/tankerekke for hvordan du har kommet fram til resultatet. (Tabellen skal kun inneholde norske postnummer/poststeder).

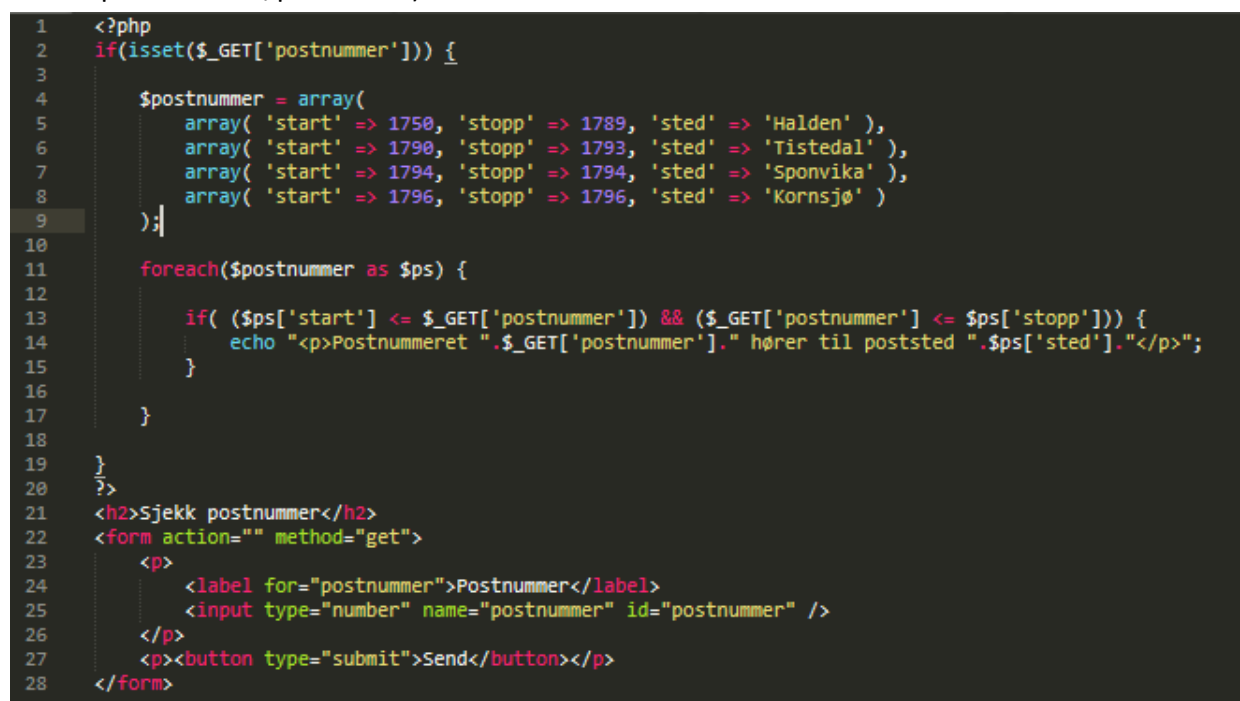

**Skriv ditt svar her...**

# **<sup>24</sup> 5.5 Databasekommunikasjon**

Med koden fra oppgave 5.2 (vist på bildet under) og databasetabellen fra oppgave 5.4; Skriv om koden fra oppgave 5.2 slik den ville se ut dersom vi skulle bruke databasetabellen i stedet for arrayen. Få med eventuelle avhengigheter. Hvis du ikke husker nøyaktig hvordan en kode eller funksjon skrives, skriv kommentarer i koden som forteller hva du ønsker å oppnå.

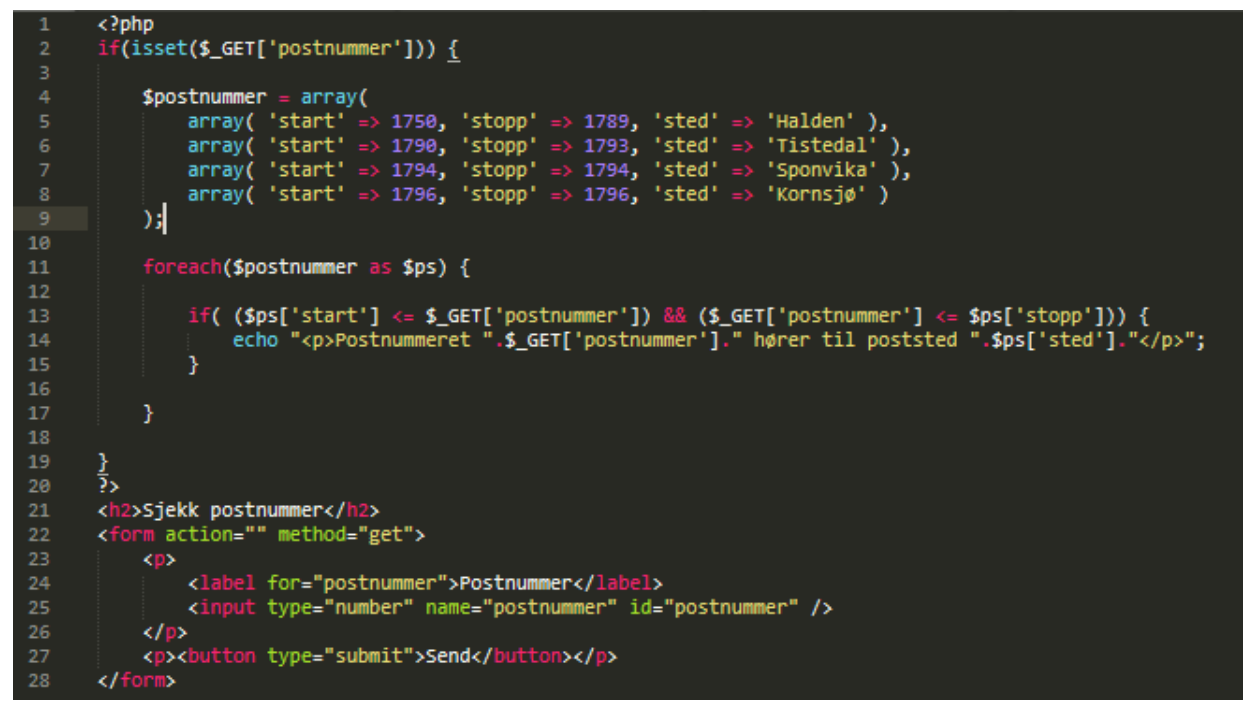

**Skriv ditt svar her...**